**Mediaccurate Flash Video Encoder Crack** 

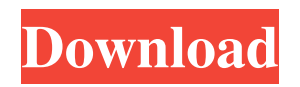

**Mediaccurate Flash Video Encoder**

Converts any video file to the Flash (SWF) format. The Flash video files can be published on the Web, CD/DVD or any other type of storage media. Converts any audio file to the Flash (SWF) format. Mediaccurate Flash Video Encoder Features: Adapts itself to various situations,

from very low bitrate online video production to very high quality (pure lossless) processing for archiving purposes. Can adjust the quality to target any type of audience/environment, from very low bitrate online video production to very high quality (lossless) processing for archiving purposes. It can adapt itself to very low bitrate productions, from low definition (480x360 for example) all the way to high definition (720x480, 1920x1080, etc). All the presets are well suited to

internet web video/desktop sharing. Produces high quality Flash (SWF) files. Edits, trims and splits multiple video files at the same time. Edits, trims and splits multiple audio files at the same time. Includes many media files support such as MP3, WAV, MPEG, H.264 (AVC), Xvid, DivX, WMV, AVI etc. Is available as a standalone application for Windows and Macintosh, or an online web service. Includes an easy to use interface with a large help file. Easy and fast to setup. Easy to use, with a

simple configuration interface. It is currently offered in multiple languages (English, French, Spanish,...). Can encode several files at the same time. Converts multiple files at the same time. Adapts to various file formats: Supported audiovideo file formats (Windows): AVI: MPEG-4, MPEG-1, MPEG-2, DivX, DV, Uncompressed, etc. MPEG: MPEG-1 is supported by default, MPEG-2 is supported as long as a decoder is installed (if you can play DVD you already have one in most

cases) MP3: for some formats, MPEG-1 is supported (if you can play DVD you already have one in most cases) WMV: including high definition WMV files (WMVHD/VC-1) WAV: MP3, ADPCM or any other format Compression formats: While keeping the configuration simple, you can configure most

**Mediaccurate Flash Video Encoder Crack + With License Key**

## KEYMACRO allows you to

configure key sequences for your videos. It is very easy and fast. You can enable and disable macros for different key combinations

(Alt+Ctrl+D for example), set a delay, define hotkeys for the macros, choose the order of the macros in the

macro menu and choose a target format. It also allows you to create hotkeys for opening the Macro Settings dialog. The list of available macros can be displayed by pressing F2 on the keyboard or choosing the macro names from the macro menu.

Macro commands: F9: switch between macros F10: switch to the "Macro Menu" F11: switch to the main window F12: quit the program Press a key to execute a command (currently only F9 or F10 works) F7: display the key list F8: perform a command defined by the selected macro F9: display the main window F10: show the Macro Menu F11: stop recording (only when macros are used) F12: quit (only when macros are used) Export settings: You can export your configuration to a XML

file, and load it afterwards to make the configuration default again. You can choose to make the current configuration the default or to create a new configuration with all parameters set to default values. AUDIO: Mediaccurate Flash Video Encoder is equipped with a powerful audio engine and therefore supports a wide range of audio formats. It supports MP3 and WAV (including high definition) audio, and the following audio formats: MP3 audio: uses ID3 tag for meta-data, supports

Dolby AC3 and DTS audio (and DTS-HD and 5.1 channels) WAV: supports MP3 audio (and 5.1 channel Dolby AC3 and DTS) Supported output formats: Mediaccurate Flash Video Encoder supports the following output formats: AVI: based on MPEG-4 (XVid, DivX), DV, or Uncompressed (for non-H.263 video) MPEG: MPEG-1 is supported by default, MPEG-2 is supported as long as a decoder is installed (if you can play DVD you already have one in most cases) Windows Media: WMV,

## WMV HD (VC-1) and ScreenVideo WMV HD: using MPEG-4 (VC-1, Xvid), DV, 81e310abbf

**Mediaccurate Flash Video Encoder Product Key PC/Windows**

\* ACTIVE PROCESSING: Mediaccurate Flash Video Encoder is an easy-to-use and complexl tool that allows users to convert audio-video contents into flash format in order to make you able to share them efficiently. It offers many options, all easy to setup, to create high quality contents. You can share your contents on the web, but also on CD/DVD or using any other kind of file storage. While producing Flash video,

Mediaccurate Flash Video Encoder supports 4 different compression methods allowing you to target any kind of audience/environment. It can adapt itself to many different situations, from very low bitrate online video production to very high quality (pure lossless) processing for archiving purposes, for example. Mediaccurate Flash Video Encoder mainly focuses on contents quality. Most of the quality control is made internally, but you can still adjust some settings manually if you want to by using clear and efficient options such as image filtering. You can also crop/resize your videos, add a watermark, convert only a part of the contents (trimming) or even choose to include audio and/or video independently. \* ACTIVE PROCESSING: Mediaccurate Flash Video Encoder supports the most popular multimedia formats: AVI: using MPEG-4 (XVid, DivX), DV, Uncompressed or any other compression format MPEG: MPEG-1 is supported by default,

MPEG-2 is supported as long as a decoder is installed (if you can play DVD you already have one in most cases) WMV: including high definition WMV files (WMVHD/VC-1) WAV: using MP3, ADPCM or any other format Compression formats: While keeping the configuration simple, you can configure most important compression parameters. These depend on the compression format: H.263 Video: by far the most popular format, it is the format used by video

sharing websites such as YouTube ScreenVideo: a very high quality (lossless) format best suited for screen captured video MP3 audio: like H.263 for video, nearly all Flash video use MP3 compressed audio PCM audio: uncompressed audio format which can be useful to create lossless video archives Compression parameters: While keeping the configuration simple, you can configure most important compression

- Simple, complete, user-friendly interface - Various video and audio formats are supported - Quality: target user, bitrate, audio and video codec and format, compression parameters... - You can mix formats (AVI and others) and codecs - The output format can be chosen from many different formats - You can easily share videos on the web - Adjustments are made internally, but you can adjust some parameters manually - Real-time preview - Fast

and light-weight - If the output format is not supported by the viewer, it will offer the best option - If a plugin is needed, it will also be installed automatically - Multiple languages video 11-08-2010 eldarmetall great tool First of all, I can say it is great tool. But to my surprise there are some features missing. For example, i can change from one codec to other, but there is no option to encode/decode mp3 as a another format. (it will just switch the codec). Also, sometimes it gets

stucked. I have to try again and again. I have a problem with mediaccurate flash video encoder. I have AVI and WMV with visual quality. But for some reason when I upload and try to play the AVI movie, the same size as the original AVI file and visual quality are still there. Is there any way to remove the visual quality from the FLV file? If there is, I still need help for the problem. Thanks in advance. First of all, I can say it is great tool. But to my surprise there are some features missing. For

example, i can change from one codec to other, but there is no option to encode/decode mp3 as a another format. (it will just switch the codec). Also, sometimes it gets stucked. I have to try again and again. 1.MPEG-4 (XVID, DivX) 2.H.264 (MPEG-4 AVC,VC-1)

3.Uncompressed (if you can play DVD you already have one in most cases) 4.WAV (ADPCM, MP3) 1.MPEG-4 (XVID, DivX) 2.H.264 (MPEG-4 AVC,VC-1) 3.Uncompressed (if you can play

DVD you already have one in most cases) 4.WAV (ADPCM, MP3) I have a problem with mediaccurate flash video encoder. I have AVI and WMV with visual quality. But for some reason when I upload and try to play the AVI movie, the same size as the original AVI file and visual quality are still there. Is there any

Minimum: OS: Windows 7/8, Windows Vista, or Windows XP (Service Pack 3 or later) Processor: Dual core CPU Memory: 3 GB RAM Hard Drive: 4 GB available space Additional Notes: 25 GB of free space Graphics: DirectX 9.0c compliant graphics card DirectX: Version 9.0c Sound: DirectX 9.0c compatible sound card Other: Internet connection Recommended: OS: Windows 7, Windows 8,

## Windows Vista

<https://fuzelab.ee/wp-content/uploads/2022/06/JSky.pdf> <https://amlakarike.com/wp-content/uploads/2022/06/LinCatalog.pdf> <http://xn----7sbahcaua4bk0afb7c9e.xn--p1ai/wp-content/uploads/2022/06/kachgath.pdf> [https://tablerodeajedrez.net/wp-content/uploads/2022/06/TMS\\_Workflow\\_Studio.pdf](https://tablerodeajedrez.net/wp-content/uploads/2022/06/TMS_Workflow_Studio.pdf) [https://placedcontent.com/wp-content/uploads/2022/06/Easy\\_Hosts\\_File\\_Editor.pdf](https://placedcontent.com/wp-content/uploads/2022/06/Easy_Hosts_File_Editor.pdf) <http://xn----7sbahcaua4bk0afb7c9e.xn--p1ai/wp-content/uploads/2022/06/gebhvla.pdf> <https://imoraitilaw.com/wp-content/uploads/2022/06/innbri.pdf> <https://foame.org/home/wp-content/uploads/2022/06/allaky.pdf> <https://apgpickups.com/wp-content/uploads/2022/06/udiatt.pdf> <https://voyance-telephone-avis.com/wp-content/uploads/2022/06/jazsal.pdf>